# **Formatting Basics**

ന This is a quick tour of formatting. For a complete overview, consult the [Confluence User Guide](http://confluence.atlassian.com/display/DOC/Confluence+User+Guide).

Confluence pages are written in a simple markup language based on [Textile.](http://textism.com/tools/textile/)

When editing, you'll see a column of Help Tips on the right side of the page. If you don't find the formatting information you need right there, click the [full](https://wiki.geneseo.edu/renderer/notationhelp.action)  [notation guide](https://wiki.geneseo.edu/renderer/notationhelp.action) link at the bottom right.

Below is some typical markup:

## **Confluence Markup**

Titles can be easily built using

h3. Confluence Markup

#### **Text**

Text can be *emphasized*, **bolded**, *cited*, <del>deleted</del>, <u>inserted,</u> used as <sup>superscript</sup> or as <sub>subscript</sub>, <code>monospaced, used as %a span%, given in bq.blockquotes</code> bq.,.

```
Text can be _emphasized_, *bolded*, ??cited??, -deleted-, +inserted+, 
used as ^superscript^ or as ~subscript~,
used as %a span%, given in bq.blockquotes bq., and \{\{\text{monospaced}\}\}.
```
Colors can be employed by simply using the name of the color with the color macro: blue, orange, green, red, purple, etc..

or, you can specify a RGB value in hexadecimal .

```
h4. Color
Colors can be employed by simply using the name of the color with the color macro: 
{color:blue}blue{color}, {color:orange}orange{color}, {color:green}green{color},
 {color:red}red{color}, {color:purple}purple{color}, etc..
or, you can specify a RGB value in {color:33CCCC}hexadecimal{color} .
```
### **Lists**

Lists can be built quite quickly and may either be unordered or ordered by number:

- Kinds of Markup
	- <sup>o</sup> Text Effects
	- $\circ$  Headings
	- Text Breaks
	- <sup>o</sup> Links
	- <sup>o</sup> Other
- Kinds of Markup
	- 1. Text Effects
	- 2. Headings
	- 3. Text Breaks
	- 4. Links 5. Other

```
* Kinds of Markup
** Text Effects
** Headings
** Text Breaks
** Links
** Other
* Kinds of Markup
## Text Effects
## Headings
## Text Breaks
## Links
## Other
```
## **Tables**

Tables can be quickly built, as in the below:

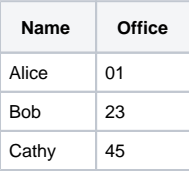

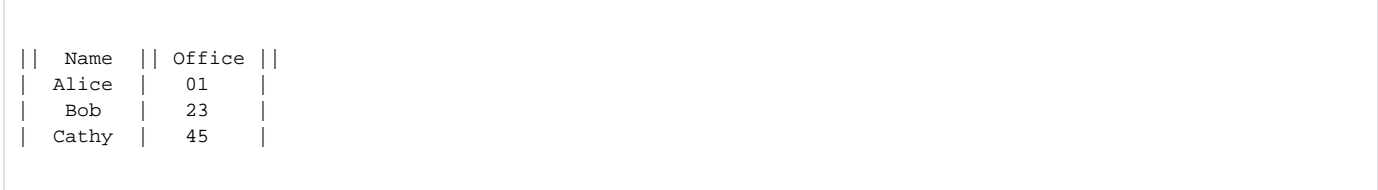